## SAP ABAP table /SAPSLL/CD10 {Country/LoC Partner Group}

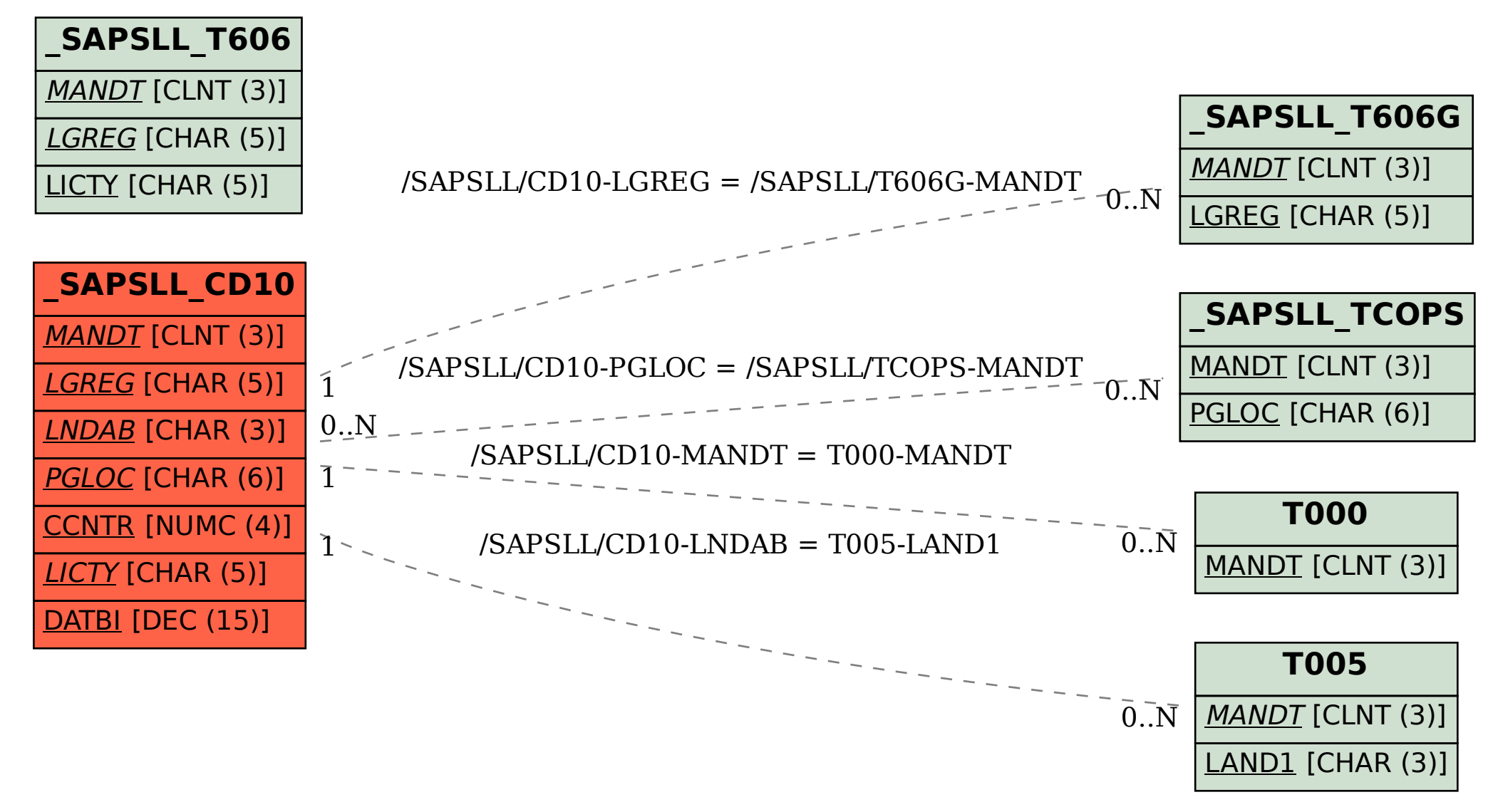